#### Prénom : …………………………… Date : ……………………………………………………

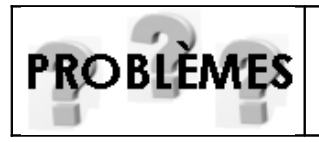

# **Résoudre des problèmes**

Sélectionner les données (01)

## **1./ La classe de Lucas**

Dans la classe de Lucas, il y a 28 élèves (en vert aussi) âgés de 10 à 12 ans. Parmi ces enfants, il y a 18 filles. Leur maîtresse distribue 3 livres et 6 cahiers à chaque enfant. Chaque livre pèse en moyenne 450 grammes et les cahiers 100 grammes.

- Combien y a-t-il de garcons dans la classe?
- Que doit-on chercher ? On doit chercher le nombre de garçons.
- Souligne en bleu dans l'énoncé les informations utiles pour répondre à la question.
- Quelle opération va-t-il falloir effectuer pour répondre à la question ?

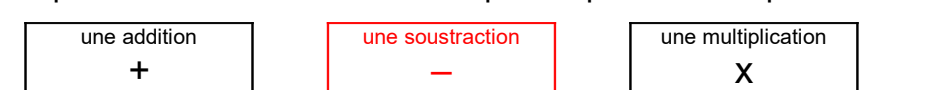

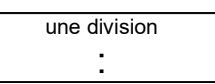

- Réponds à la question (opération en ligne et phrase réponse) :

## $28 - 18 = 10$ Il y a 10 garçons dans la classe.

- Quel est le nombre total de livres distribués ?
- Que doit-on chercher ? On doit chercher le nombre de livres.
- Souligne en vert dans l'énoncé les informations utiles pour répondre à la question.
- Quelle opération va-t-il falloir effectuer pour répondre à la question ?

+ – x :

- Réponds à la question (opération en ligne et phrase réponse) :

#### $3 \times 28 = 84$ La maîtresse va distribuer 84 livres.

### **2./ Le maçon**

Un maçon fabrique des parpaings pour construire un petit mur. Chaque parpaing a une longueur de 50 cm et une largeur de 20 cm et pèse plus de 5 kilos. Le maçon parvient à fabriquer 65 parpaings en une heure et a calculé qu'il lui faudrait près de 500 parpaings pour finir le mur.

- Calcule le nombre de parpaings fabriqués en 4 heures ?
- Que doit-on chercher ? On doit chercher le nombre de parpaings fabriqués en 4 heures.
- Souligne en bleu dans l'énoncé les informations utiles pour répondre à la question.
- Quelle opération va-t-il falloir effectuer pour répondre à la question ?

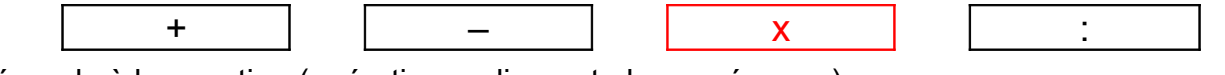

- Réponds à la question (opération en ligne et phrase réponse) :

 $4 \times 65 = 260$ Le maçon fabrique 260 parpaings en 4 heures.